BTEditor Crack [Updated] 2022

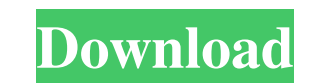

## **BTEditor Crack + With Key Free [Updated]**

BTEditor is a tool for building custom behavior trees (BTs) and loading/saving them. It is the successor to BTEditorMonkey and it can be used by anyone, you just need to know some basic Lua scripting skills. It was built a File on the Github Repo: Features: - Allows both using open-source and private client-side tools - Diverse scene tree and behavior tree editor is provided, supports both OTA and GUI-based editor - Load and save Behavior Tr Nodes from standard Behavior Tree Libraries - Save all custom Behavior Tree libraries as asset files - Import Behavior Trees and Nodes into standard libraries - Display tree structure on the scene tree editor - Save node i - Save node information to the tree editor - Import and export movement attributes - Import and export behavioral reactions - Import and export behaviors from library asset files - Export scene tree in 'viewport' - This is can switch between them at any time - You can also save and load a unique viewport tree - All changes/edits in the tree editor GUI get automatically applied to the tree displayed in the viewport - Unlike Behavior Tree Edit and are very powerful

The interface of the application is simple and easy. You can drag and drop nodes from the tree to the interface. You can move nodes between nodes by using the mouse or by pressing F2 (located in the left top of the interfa current project. If you have questions please ask. Cracked BTEditor With Keygen Features: Create, edit, save, load and delete behavior trees. Move nodes using the mouse or the F2 key. Zoom in/out using the mouse or shall a Add/remove custom actions to action list Set custom actions for each node. When adding actions it will automatically add links with full names. It may sometimes be difficult to understand what the actions using the checkbo exported in Lua or Json format. BTEditor was created as an accessible and handy application that allows you to easily create and edit behavior trees at any time. Instructions: You can use the left mouse button to move node You can drag and drop nodes from the tree to the interface. You can move nodes between nodes by using the mouse or by pressing F2 (located in the left bottom of the interface). You can delete nodes or navigate in the tree BTEditor Features: Create, 09e8f5149f

#### **BTEditor Crack**

# **BTEditor Crack Incl Product Key**

The editor is not just about the creation of trees. It allows you to edit them. Want to search for a node/branch in the tree? Simply click once, type the keyword in the text field, then press enter. You can even search a w context menu allowing you to rename, move, remove, or delete nodes. You can save projects in a number of formats, including Json and Lua. This is a freeware product. No installation necessary. Just download and run. Posted 14-09-13 @ 17:04:43 Mckenz C Best editor I have ever used Posted on 27-08-13 @ 22:09:45 Viktor I use few editing tools in my projects. This one was the best. It was easy to use, find tags and even imported from bscript. Po Posted on 29-07-13 @ 12:36:34 Leon Shame on you Unreal studio Posted on 25-07-13 @ 20:17:56 jeff good stuff, fast and simple to use. Posted on 22-07-13 @ 12:43:19 frigid Glad I bought it. Posted on 20-07-13 @ 08:41:46 von

### **What's New In?**

BTEditor is a powerful editor for Behavior Trees. Features: - Save files in JSON or Lua formats. - Drag & drop of Behaviors on Nodes. - Drag & drop of Properties on Behaviors or Properties. - Drag and drop of Material Inst Drag and drop of Geomshapes on Behaviors. - Drag and drop of Materials on Geomshapes. - Drag and drop of Model Components on Actuators. - Drag and drop of Components on Actuators. - Drag and drop of Actors on Hooks. - Drag 'Eeload' function to reload your file in JSON or Lua format. - 'Paste as JSON' function to paste your file into JSON format. - 'Paste as Lua' function to paste your file into JSON format. - 'Edit a Properties' function. an Actor' function. - 'Edit an Actuator' function. - 'Edit a Component' function. - 'Edit a Hook' function. - 'Edit a Hook' function. - 'Edit a Hooks' function. - 'Edit an Actor Properties' function. - 'Edit an Actor Prope

## **System Requirements For BTEditor:**

Minimum: OS: Windows XP/7 CPU: Intel Core 2 Duo E6700 2.8 GHz Intel Core 2 Duo E6700 2.8 GHz Intel Core 2 Duo E6700 2.8 GHz Memory: 2 GB RAM 2 GB RAM 2GB RAM Graphics: Intel GMA X4500 (1GB or more) DirectX: Version 9.0c Ve

[https://www.easyblogging.in/wp-content/uploads/2022/06/Portable\\_Splitter\\_Merger\\_Crack\\_\\_Serial\\_Key\\_PCWindows\\_April2022.pdf](https://www.easyblogging.in/wp-content/uploads/2022/06/Portable_Splitter_Merger_Crack__Serial_Key_PCWindows_April2022.pdf) <http://www.kitesurfingkites.com/embarcadero-bcc32c-c-torrent-activation-code/> <http://pzn.by/?p=14363> <https://ideaboz.com/?p=7237> [https://censorshipfree.net/upload/files/2022/06/fZgUvhhPTKcV6GpmkmJm\\_08\\_dec0868934eeb051dedb028c9e2e2aca\\_file.pdf](https://censorshipfree.net/upload/files/2022/06/fZgUvhhPTKcV6GpmkmJm_08_dec0868934eeb051dedb028c9e2e2aca_file.pdf) <https://gabonbiota.org/portal/checklists/checklist.php?clid=5160> <https://monarch.calacademy.org/checklists/checklist.php?clid=4939> <https://www.mycatchyphrases.com/wp-content/uploads/2022/06/WizCalc.pdf> [https://www.guidingeyes.org/wp-content/uploads/2022/06/Ston3d\\_Server\\_PLE\\_Crack\\_Free\\_Download\\_2022.pdf](https://www.guidingeyes.org/wp-content/uploads/2022/06/Ston3d_Server_PLE_Crack_Free_Download_2022.pdf) [https://lisavinspires.com/wp-content/uploads/2022/06/Abacre\\_Inventory\\_Management\\_And\\_Control\\_\\_WinMac.pdf](https://lisavinspires.com/wp-content/uploads/2022/06/Abacre_Inventory_Management_And_Control__WinMac.pdf) <https://harneys.blog/2022/06/08/casclevadj-crack-2022-latest/> <https://www.lichenportal.org/chlal/checklists/checklist.php?clid=16609> <https://serv.biokic.asu.edu/neotrop/plantae/checklists/checklist.php?clid=22431> <https://npcfmc.com/chebyshev-distortion-license-keygen-free-latest/> <https://oregonflora.org/checklists/checklist.php?clid=19899> <https://vincyaviation.com/wp-content/uploads/2022/06/visoursh.pdf> [https://www.slowyogalife.com/wp-content/uploads/2022/06/Pace\\_Place.pdf](https://www.slowyogalife.com/wp-content/uploads/2022/06/Pace_Place.pdf) <https://oregonflora.org/checklists/checklist.php?clid=19898> <https://nusakelolalestari.com/wp-content/uploads/2022/06/ClustalW.pdf> <https://midwestherbaria.org/portal/checklists/checklist.php?clid=72748>